# МИНИСТЕРСТВО ОБРАЗОВАНИЯ И НАУКИ РОССИЙСКОЙ ФЕДЕРАЦИИ

федеральное государственное автономное образовательное учреждение

# высшего образования «САНКТ-ПЕТЕРБУРГСКИЙ ГОСУДАРСТВЕННЫЙ УНИВЕРСИТЕТ АЭРОКОСМИЧЕСКОГО ПРИБОРОСТРОЕНИЯ»

Кафедра конструирования и технологий электронных и лазерных средств (№23)

«УТВЕРЖДАЮ»

Руководитель направления

проф., д.т.н., проф. (должность, уч. степень, звание)

 $\frac{1}{2}$ В.П.Ларин

«19» июня 2020 г.

#### ПРОГРАММА УЧЕБНОЙ ПРАКТИКИ указать вид практики

ознакомительная указать тип практики

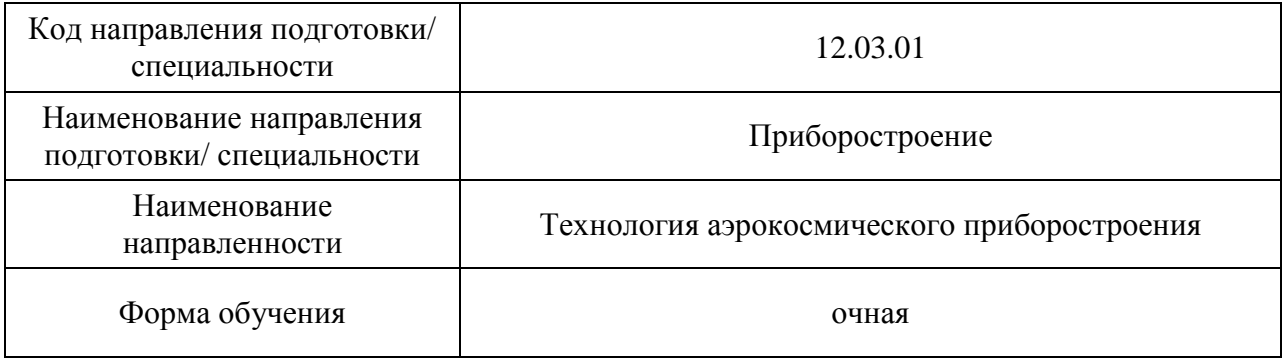

Санкт-Петербург 2020

### Лист согласования рабочей программы дисциплины

Программу составила

должность, уч. степень, звание подпись, дата инициалы, фамилия

доцент к.т.н., доцент Е.М.Анодина-Андриевская

Программа одобрена на заседании кафедры № 23 «18» мая 2020 г., протокол № 10/20

Заведующий кафедрой № 23

проф., д.т.н., проф. **А.Р. Бестугин** должность, уч. степень, звание подпись, дата инициалы, фамилия

Ответственный за ОП ВО 12.03.01

<u>проф., д.т.н., проф.</u>  $\left\langle \frac{\sqrt{2}}{2} \right\rangle$  В.П. Ларин

должность, уч. степень, звание подпись, дата инициалы, фамилия

(должность, уч. степень, звание) (подпись, дата) (инициалы, фамилия)

доц.,к.т.н.,доц.  $\mathscr{M}_{\mathcal{X}}$ іс Све $\mathscr{M}_{\mathcal{X}}$ ол. Бальшева

### **Аннотация**

Учебная практика входит в блок 2 «Практики» образовательной программы подготовки обучающихся по направлению 12.03.01 «Приборостроение» направленность «Технология аэрокосмического приборостроения». Организацию и проведение практики осуществляет кафедра №23.

Учебная компьютерная практика преследует следующие цели:

- формирование компетенций, предусмотренных матрицами компетенций учебнометодических комплексов (УМК) данных направлений;

- ознакомление с программными средствами автоматизации инженерных расчетов на примере пакета MathCAD;

- изучение численных методов решения дифференциальных уравнений на примере Метода Конечных Разностей (МКР);

- получение практических навыков выполнения инженерных расчетов и оформления результатов;

- изучение основ языка HTML и получение навыков оформления научных материалов для публикации в Internet.

В результате прохождения учебно-вычислительной практики студенты должны:

- получить с помощью пакета MathCAD электронный документ, описывающий решение краевой задачи распределения тепла в стержне;

- оформить в виде web-страницы отчет, содержащий описание проделанной работы и полученных результатов.

Промежуточная аттестация по практике осуществляется путем защиты отчетов, составляемых обучающимися по итогам практики. Форма промежуточной аттестации по практике – дифференцированный зачет.

Общая трудоемкость практики составляет 4 зачетных единицы, 144 часа.

### 1. ВИД, СПОСОБ И ФОРМА ПРОВЕДЕНИЯ ПРАКТИКИ

- 1.1. Вид практики учебная
- 1.2. Тип практики –ознакомительная
- 1.3. Форма проведения практики проводится дискретно во 2 семестре в соответствии с учебным графиком
	- 1.4. Способы проведения практики– стационарная
	- 1.5. Место проведения практики ГУАП

## 2. ЦЕЛЬ И ПЕРЕЧЕНЬ ПЛАНИРУЕМЫХ РЕЗУЛЬТАТОВ ОБУЧЕНИЯ ПРИ ПРОХОЖДЕНИИ ПРАКТИКИ

#### 2.1. Цель проведения практики

Цели проведения учебной практики:

- формирование компетенций, предусмотренных матрицами компетенций учебнометодических комплексов (УМК) данных направлений;

- ознакомление с программными средствами автоматизации инженерных расчетов на примере пакета MathCAD;

- изучение численных методов решения дифференциальных уравнений на примере Метода Конечных Разностей (МКР);

- получение практических навыков выполнения инженерных расчетов и оформления результатов;

- изучение основ языка HTML и получение навыков оформления научных материалов для публикации в Internet.

В процессе прохождения практики студент должен:

 получить первичные профессиональные умения использования программных средств автоматизации инженерных расчетов

 получить первичные профессиональные навыки выполнения инженерных расчетов и оформления результатов.

2.2. В результате изучения дисциплины обучающийся должен обладать следующими компетенциями или их частями. Компетенции и индикаторы их достижения приведены в таблице 1.

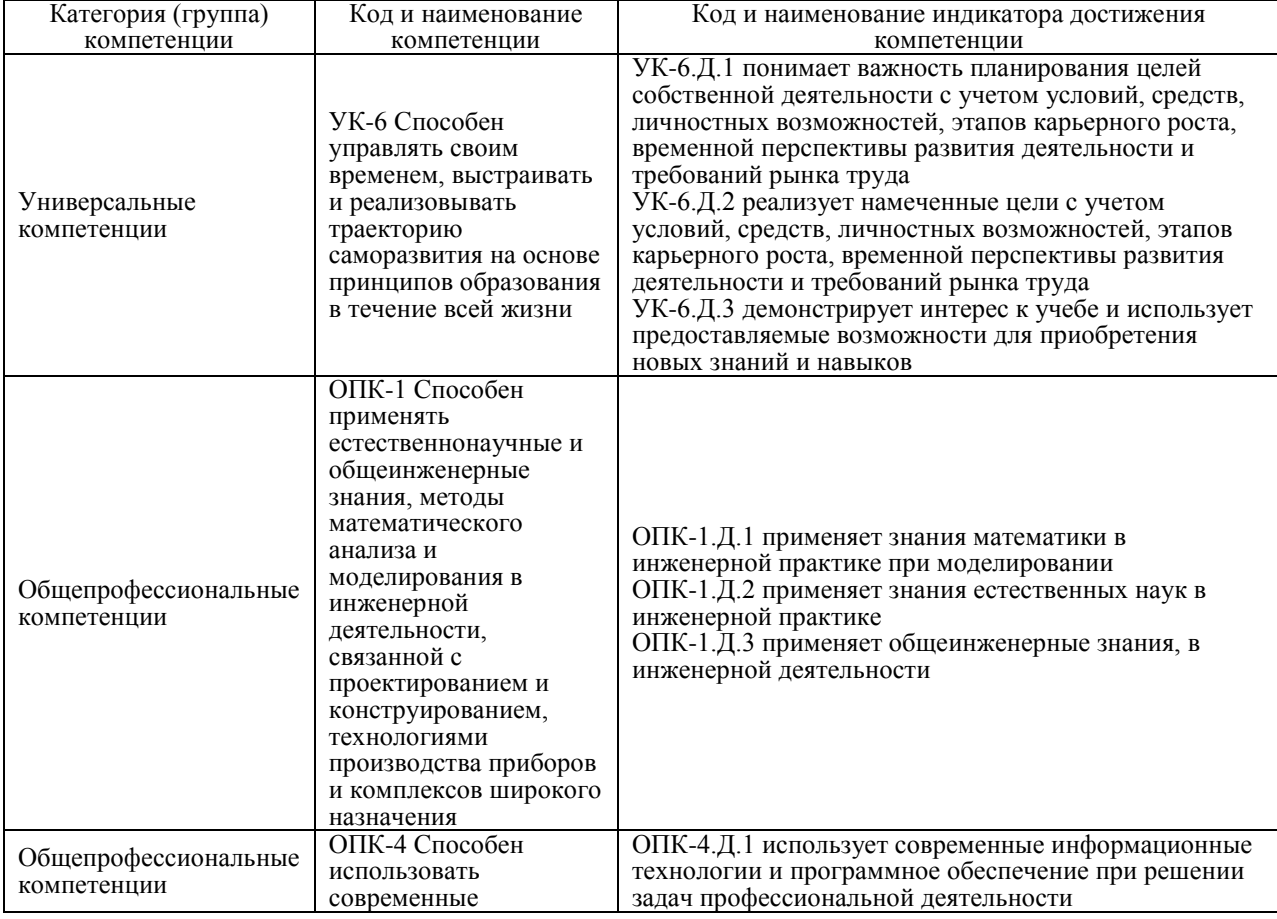

#### Таблица 1 – Перечень компетенций и индикаторов их достижения

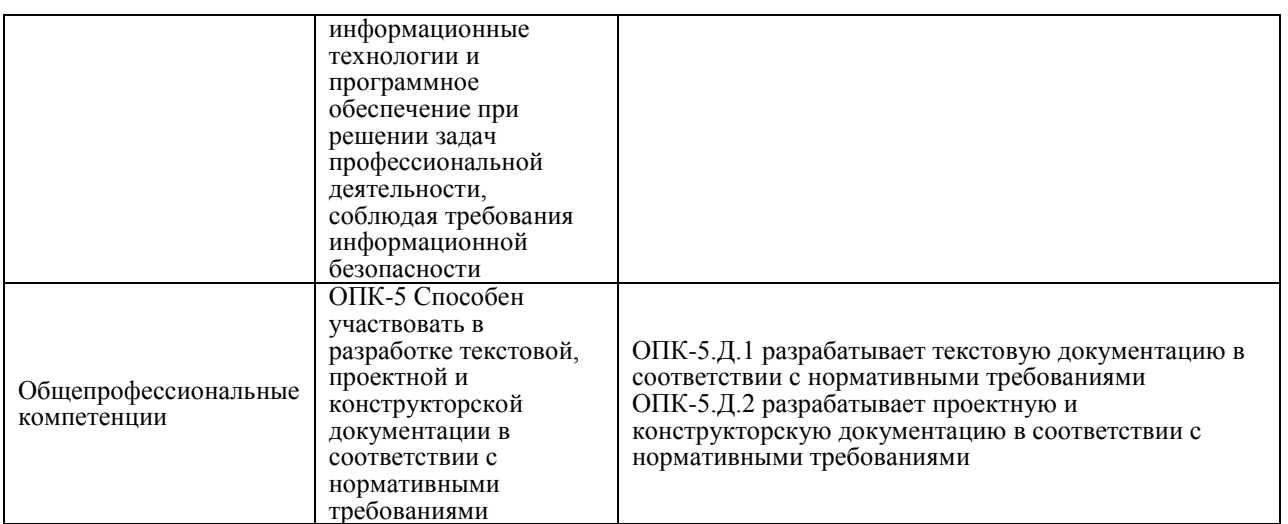

# 3. МЕСТО ПРАКТИКИ В СТРУКТУРЕ ОБРАЗОВАТЕЛЬНОЙ ПРОГРАММЫ

Учебная компьютерная практика **проводится во 2-м семестре после весенней сессии в соответствии с графиком учебного процесса.**

Программа учебной практики студентов базируется на следующих освоенных дисциплинах: «Информатика», «Компьютерные технологии в приборостроении».

Результаты обучения, полученные при прохождении практики, имеют как самостоятельное значение, так и используются при изучении других дисциплин и прохождения других практик, а также для подготовки к государственной итоговой аттестации.

## 4. ОБЪЕМ И ПРОДОЛЖИТЕЛЬНОСТЬ ПРАКТИКИ

Объем и продолжительность практики представлены в таблице 2. Таблица 2 – Объем и продолжительность практики

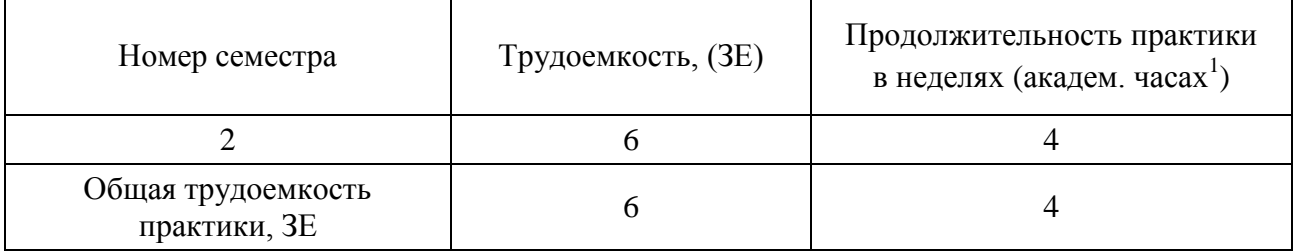

Промежуточная аттестация по практике проводится в виде дифференцированного зачета.

## 5. СОДЕРЖАНИЕ ПРАКТИКИ

График (план) прохождения практики представлен в таблице 2. Таблица 2 – График (план) прохождения практики

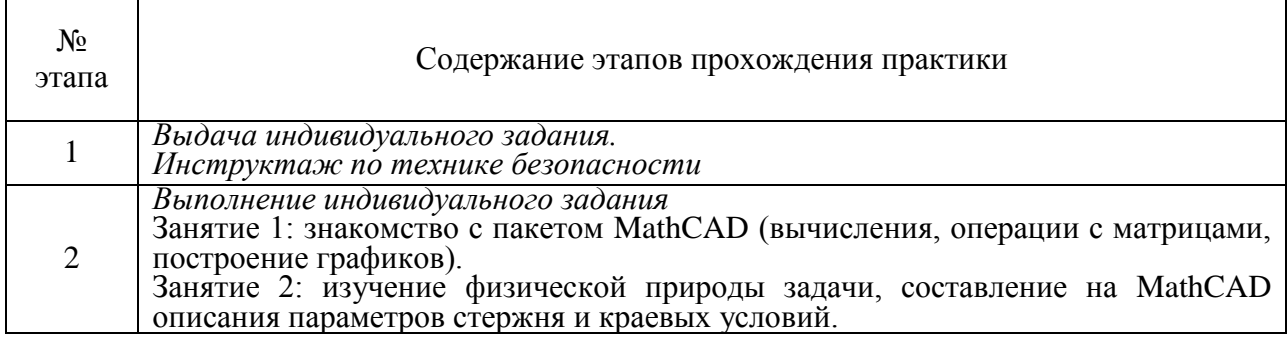

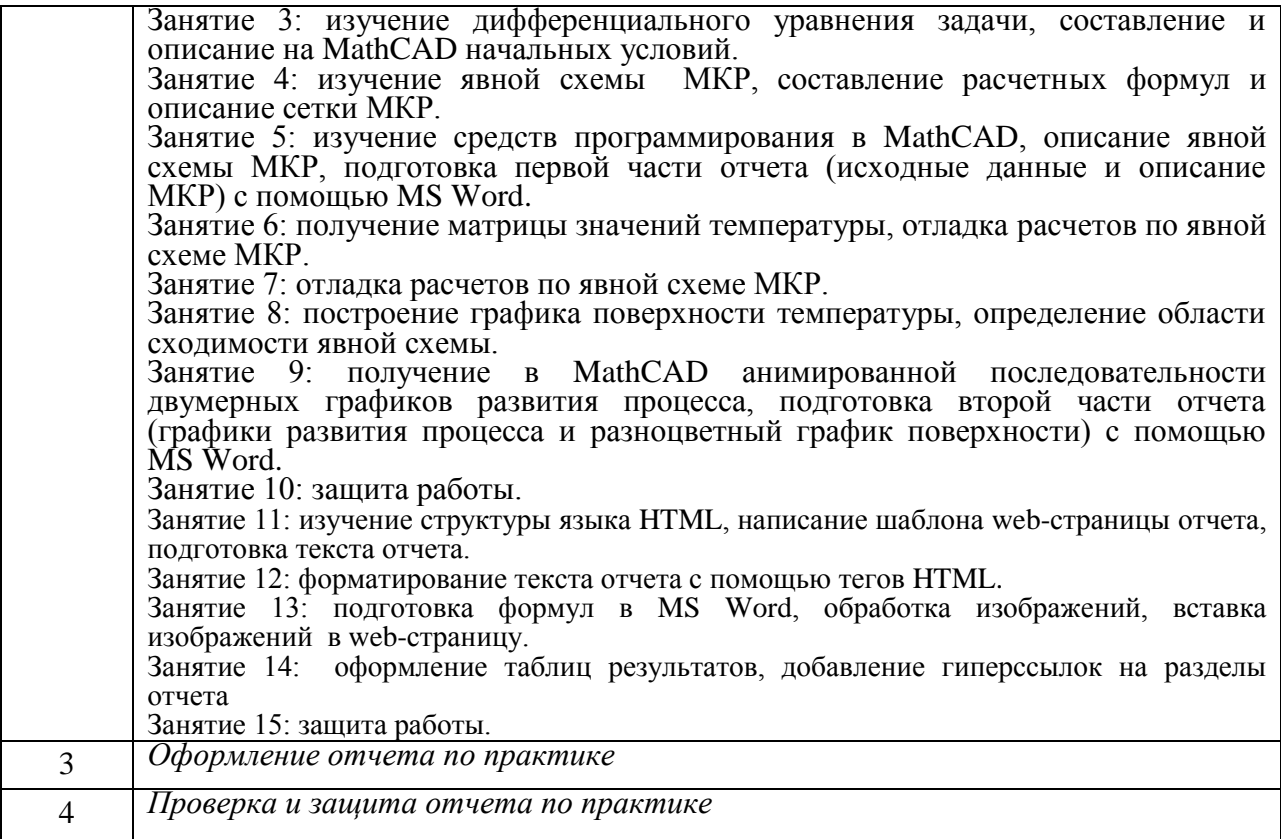

# 6 ФОРМА ОТЧЕТНОСТИ ПО ПРАКТИКЕ

Промежуточная аттестация по практике осуществляется путем защиты отчетов, составляемых обучающимися по итогам практики.

Отчет по практике составляется в соответствии с МУ по практике.

# 7 ФОНД ОЦЕНОЧНЫХ СРЕДСТВ ДЛЯ ПРОВЕДЕНИЯ ПРОМЕЖУТОЧНОЙ АТТЕСТАЦИИ ОБУЧАЮЩИХСЯ ПО ПРАКТИКЕ

7.1 Состав фонда оценочных средств приведен в таблице 3.

Таблица 3 – Состав фонда оценочных средств для промежуточной аттестации по практике

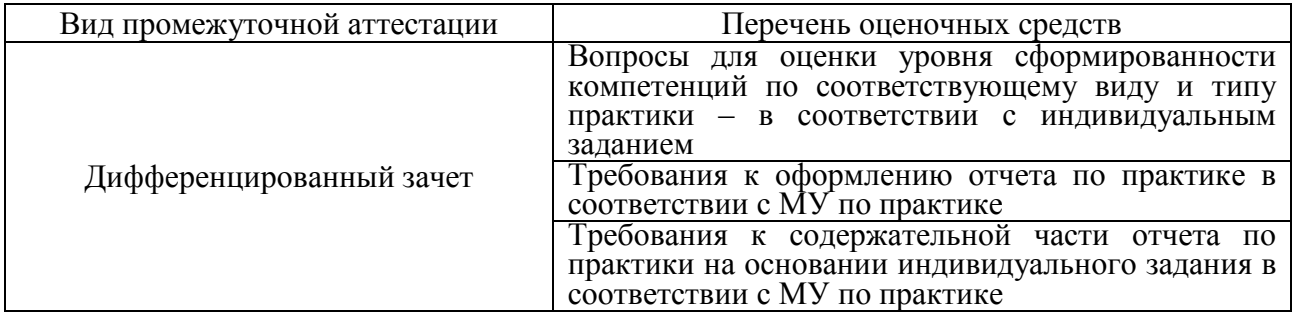

Аттестация по итогам практики проводится руководителем практики от ГУАП в форме дифференцированного зачета в порядке, предусмотренном локальными нормативными актами ГУАП и в соответствии с критериями оценки уровня сформированности компетенций п.7.3 настоящей программы.

7.2 В качестве критериев оценки уровня сформированности (освоения) у обучающихся компетенций применяется шкала модульно–рейтинговой системы университета. В таблице 5 представлена 100–балльная и 4–балльная шкалы для оценки сформированности компетенций.

Таблица 5 –Критерии оценки уровня сформированности компетенций

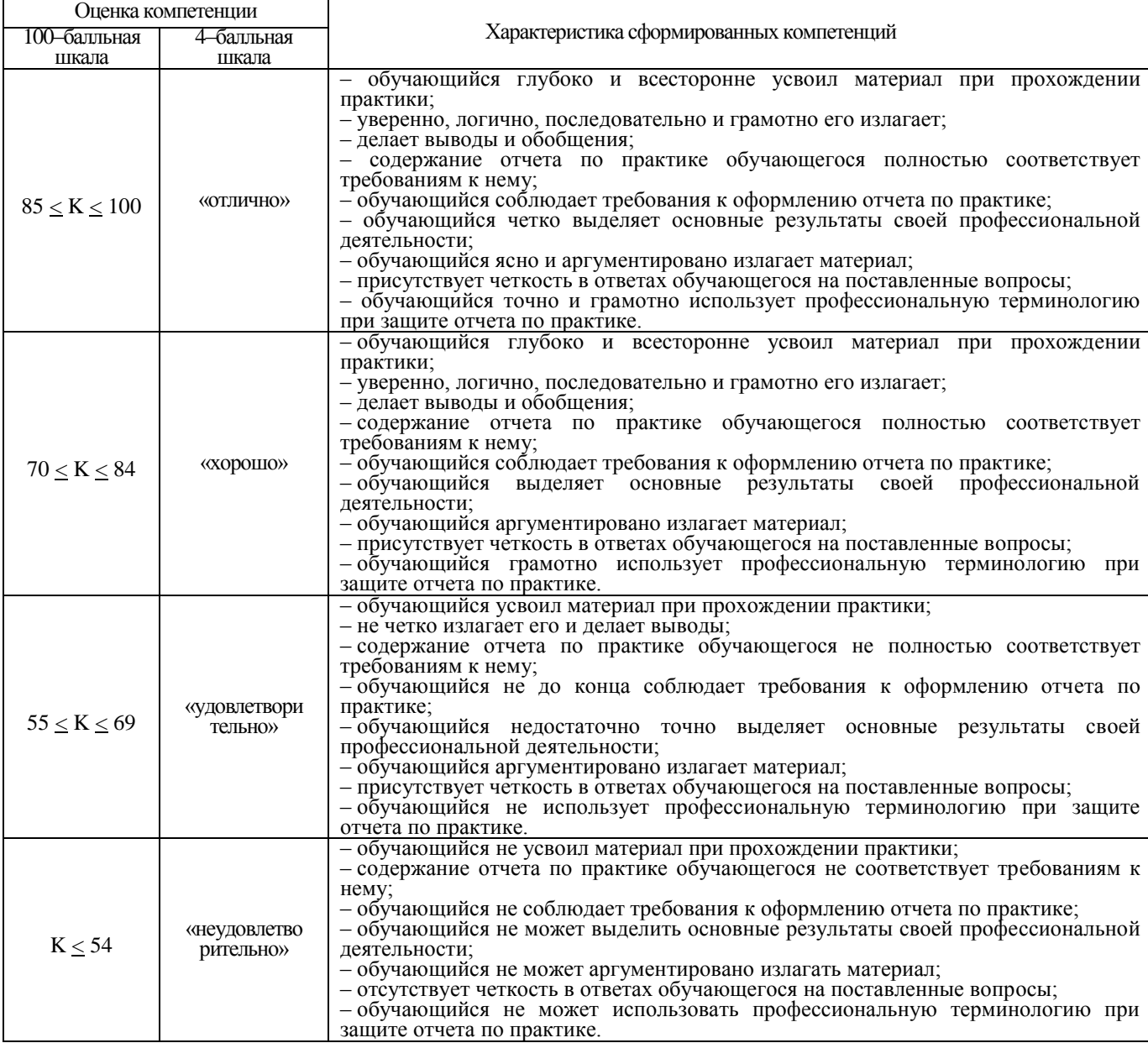

7.3 Перечень вопросов для оценки уровня сформированности компетенций по соответствующему виду и типу практики представлен в таблице 6 (при наличии). Таблица 6 – Перечень вопросов для оценки уровня сформированности компетенций

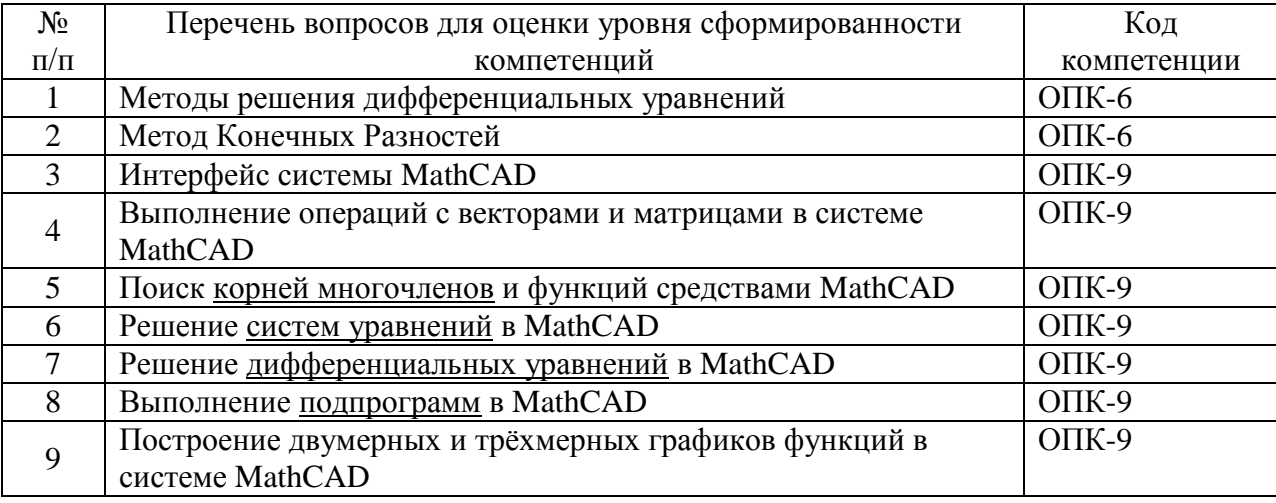

7.4 Методические материалы, определяющие процедуры оценивания знаний, умений, навыков и (или) опыта деятельности, характеризующих этапы

формирования компетенций:

1. МДО ГУАП. СМК 3.165 «Методические рекомендации о разработке фонда оценочных средств образовательных программ высшего образования»;

2. МДО ГУАП. СМК 2.77 «Положение о модульно–рейтинговой системе оценки качества учебной работы обучающихся в ГУАП».

# 8 ПЕРЕЧЕНЬ УЧЕБНОЙ ЛИТЕРАТУРЫ И РЕСУРСОВ СЕТИ «ИНТЕРНЕТ», НЕОБХОДИМЫХ ДЛЯ ПРОВЕДЕНИЯ ПРАКТИКИ

## 8.1 Учебная литература

# **[К35-Л25] Ларин В.П. Практики бакалавриата. Методические указания./ ГУАП. СПб., 2018. 34 с..**

[007.5(ГУАП) И74] Информатика. Работа в математических системах MATHCAD, MATLAB, MATHEMATICA: методические указания к выполнению индивидуальных заданий и лабораторных работ/ С.-Петерб. гос. ун-т аэрокосм. приборостроения; сост. Е. А. Всемирнова и др. - СПб.: РИО ГУАП, 2002. - 53 с.: табл.. - Библиогр.: с. 51 (5 назв.). Имеются экземпляры в отделах: 242

Ресурсы сети «Интернет»

Не предусмотрено

### 9 ПЕРЕЧНЬ ИНФОРМАЦИОННЫХ ТЕХНОЛОГИЙ

#### 9.1 Перечень программного обеспечения

Перечень программного обеспечения, используемого при проведении практики, представлен в таблице 9.

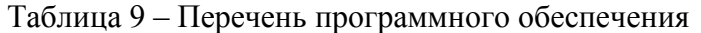

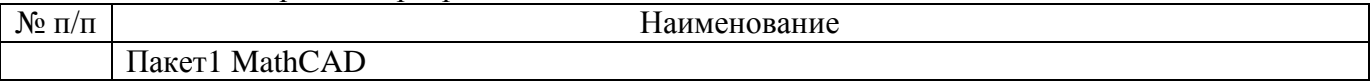

9.2 Перечень информационных справочных систем Не предусмотрено

#### 10 МАТЕРИАЛЬНО–ТЕХНИЧЕСКАЯ БАЗА, НЕОБХОДИМАЯ ДЛЯ ПРОВЕДЕНИЯ ПРАКТИКИ

Описание материально–технической базы, необходимой для проведения практики, представлен в таблице 11.

Таблица 11 – Материально–техническая база

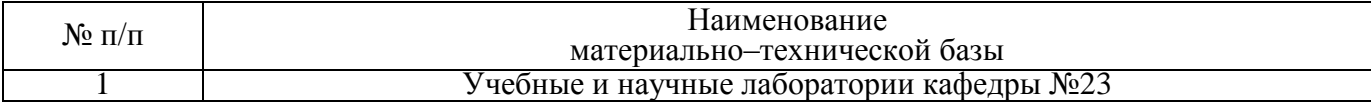

#### Лист внесения изменений в программу практики

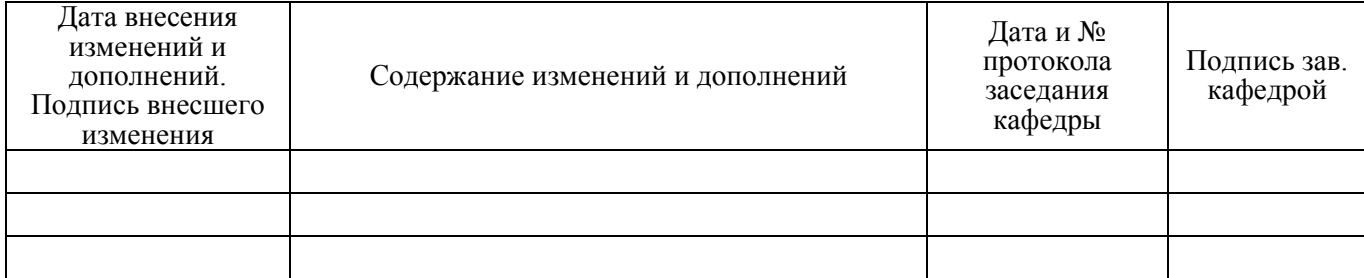